## COMPITO di ARCHITETTURA DEI CALCOLATORI del 24-01-2024 MATRICOLA

DA RESTITUIRE INSIEME AGLI ELABORATI e A TUTTI I FOGLI

 $\rightarrow$  NON USARE FOGLI NON TIMBRATI

 ANDARE IN BAGNO PRIMA DELL'INIZIO DELLA PROVA  $\rightarrow$  NO FOGLI PERSONALI, NO TELEFONI, SMARTPHONE/WATCH, ETC

COGNOME\_\_\_\_\_\_\_\_\_\_\_\_\_\_\_\_\_\_

NOME\_\_\_\_\_\_\_\_\_\_\_\_\_\_\_\_\_\_\_\_

NOTA: dovrà essere consegnato l'elaborato dell'es.1 come file <COGNOME>.s e quelli dell'es. 4 come files <COGNOME>.v e <COGNOME>.png

1) [10/30] Trovare il codice assembly RISC-V corrispondente al seguente micro-benchmark (utilizzando solo e unicamente istruzioni dalla tabella sottostante), rispettando le convenzioni di uso dei registri dell'assembly (riportate qua sotto, per riferimento).

int arr[7] = {84, 44, 35, 22, 52, 81, 80}; void swap(int arr[], int i) { int temp =  $arr[i]$ ;  $arr[i] = arr[i+1];$  $arr[i+1] = temp;$ } Nota: 'int' è un intero a 64 bit.

void bubbleSort(int arr[], int size) { for (int i = 0; i < size - 1; i++)<br>for (int j = 0; j < size - i - 1; j++) if  $(\arr[j] > arr[j+1])$  swap $(\arr, j);$ 

int main() { int size = sizeof(arr) / sizeof(arr[0]); bubbleSort(arr, size); print\_int(arr[3]);  $ext{(\overline{0})}$ ; }

## RISCV Instructions (RV64IMFD) v230703

}

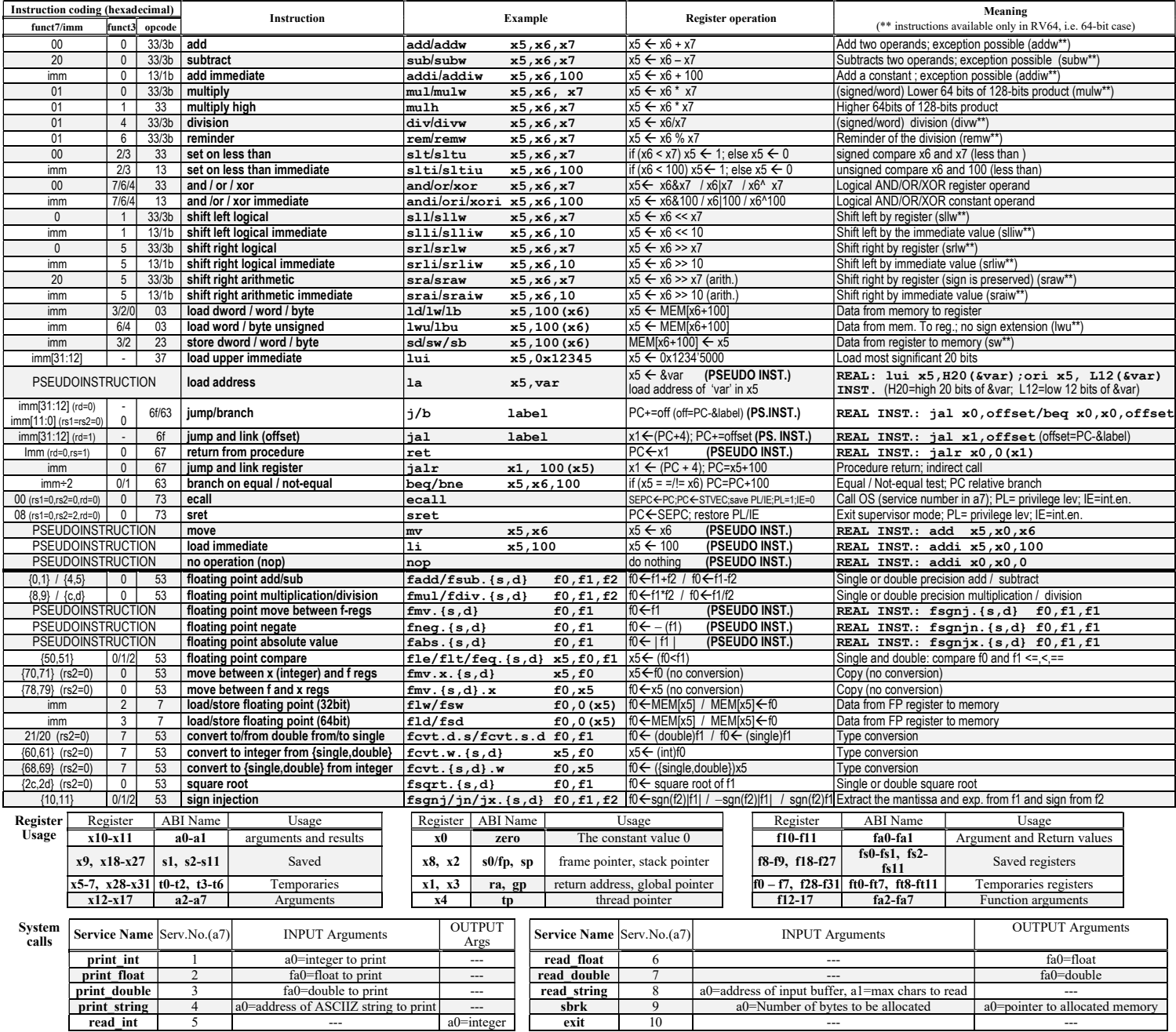

## COMPITO di ARCHITETTURA DEI CALCOLATORI del 24-01-2024

- 2) [5/30] Si consideri una cache di dimensione 32B e a 2 vie di tipo write-back/write-non-allocate. La dimensione del blocco e' 4 byte, il tempo di accesso alla cache e' 4 ns e la penalita' in caso di miss e' pari a 40 ns, la politica di rimpiazzamento e' LRU. Il processore effettua i seguenti accessi in cache, ad indirizzi al byte: 277, 163, 123, 181, 300, 221, 275, 184, 182, 201, 176, 173, 176, 183, 251, 176, 201, 180. Tali accessi sono alternativamente letture e scritture. Per la sequenza data, ricavare il tempo medio di accesso alla cache, riportare i tag contenuti in cache al termine, i bit di modifica (se presenti) e la lista dei blocchi (ovvero il loro indirizzo) via via eliminati durante il rimpiazzamento ed inoltre in corrispondenza di quale riferimento il blocco e' eliminato.
- 3) [5/30] Quale formato viene usato dall'istruzione ld x5,100(x20)? Descrivere in dettaglio tale formato indicando la funzione, lunghezza e posizione dei campi che lo compongono. Quindi valorizzare ciascun campo per l'istruzione data.
- 4) [10/10] Descrivere e sintetizzare in Verilog una rete sequenziale utilizzando il modello di Mealy con un ingresso X su un bit e una uscita Z su un bit che funziona nel seguente modo: devono essere riconosciute le sequenze INTERALLACCIATE 1,1,1,1, e 1,0,0,1; l'uscita Z va a 1 (per 1 ciclo di clock) se è presente una delle due sequenze. Gli stimoli di ingresso sono dati dal seguente modulo Verilog Testbench.

Tracciare il diagramma di temporizzazione [4/10 punti] come verifica della correttezza dell'unità. Nota: si puo' svolgere l'esercizio su carta oppure con ausilio del simulatore salvando una copia dell'output (diagramma temporale) e del programma Verilog su USB-drive del docente. Modello del diagramma temporale da tracciare:

```
clock
                 \perp\mathbf{I}. . . . . . . . . . . . . . .
                                                                          \Box/reset
                                                                                                             \overline{1}\overline{\phantom{a}}X
 z
 STARmodule TopLevel; 
reg reset_;initial begin reset_=0; #22 reset_=1; #300; $stop; end 
reg clock ; initial clock=0; always #5 clock \overline{S}=(!clock);
reg X; 
wire Z; 
wire [2:0] STAR=Xxx.STAR;
initial begin X=0; 
wait(reset ==1); #5
@(posedge clock); X<=0; @(posedge clock); X<=0; @(posedge clock); X<=1; @(posedge clock); X<=1; 
@(posedge clock); X<=1; @(posedge clock); X<=1; @(posedge clock); X<=0; @(posedge clock); X<=1; 
@(posedge clock); X<=1; @(posedge clock); X<=0; @(posedge clock); X<=0; @(posedge clock); X<=1; 
@(posedge clock); X<=1; @(posedge clock); X<=1; @(posedge clock); X<=1; @(posedge clock); X<=1; 
@(posedge clock); X<=0; @(posedge clock); X<=0; @(posedge clock); X<=1; @(posedge clock); X<=0; 
$finish; 
end 
XXX Xxx(X,Z,clock,reset_); 
endmodule
```